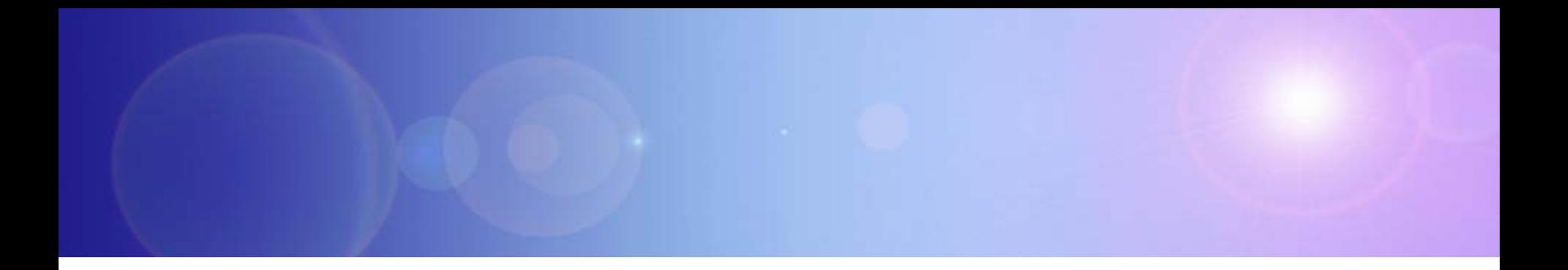

# **System z Enables Solutions For A Smarter Planet**

Utilizing IBM Information Management Software And System z To Make Smarter Business Decisions

### **New Intelligence Can Deliver Even More Business Value**

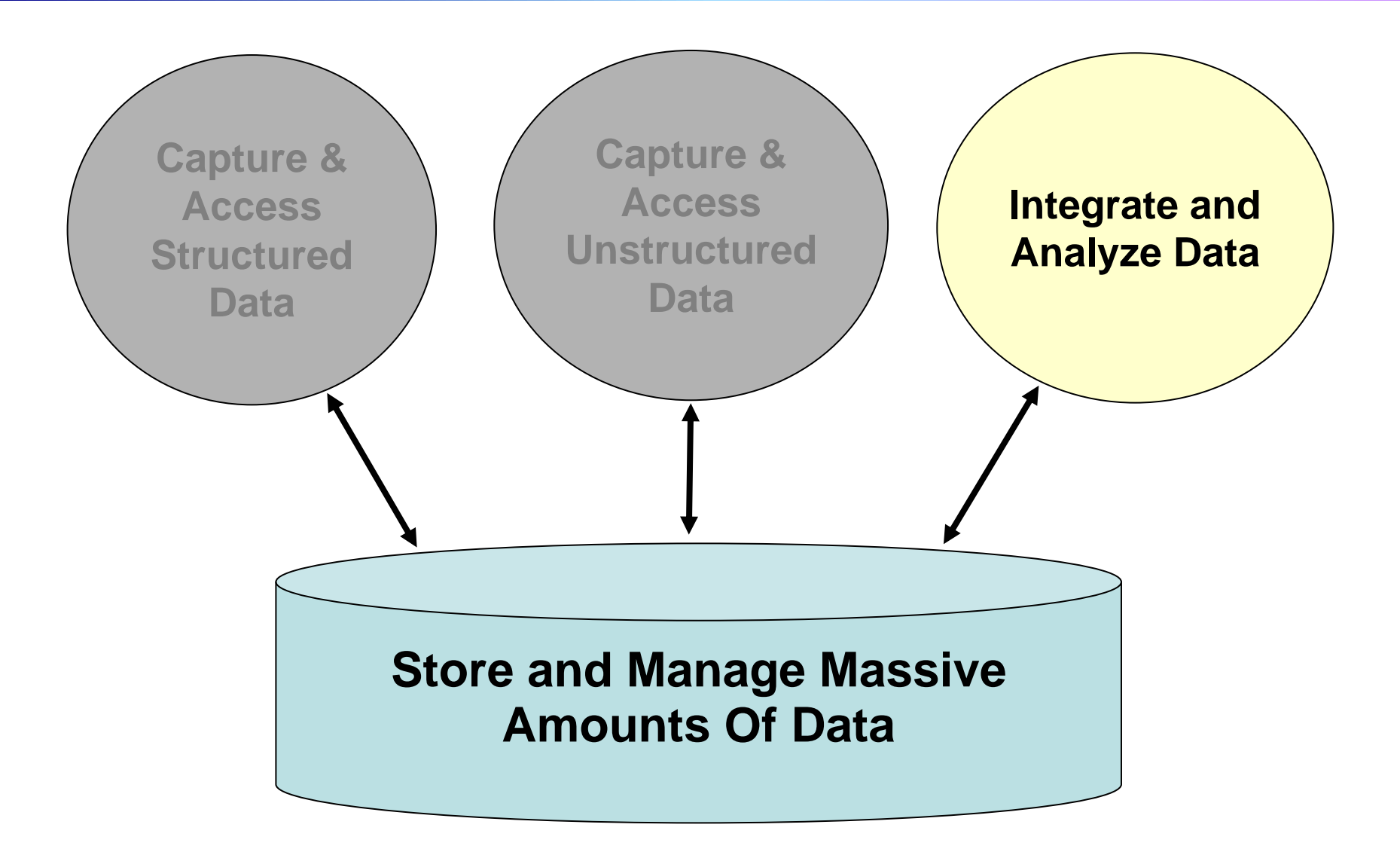

### **Using New Intelligence Creates New Business Opportunities**

**We have an opportunity to identify risky assets and remove them from our books**

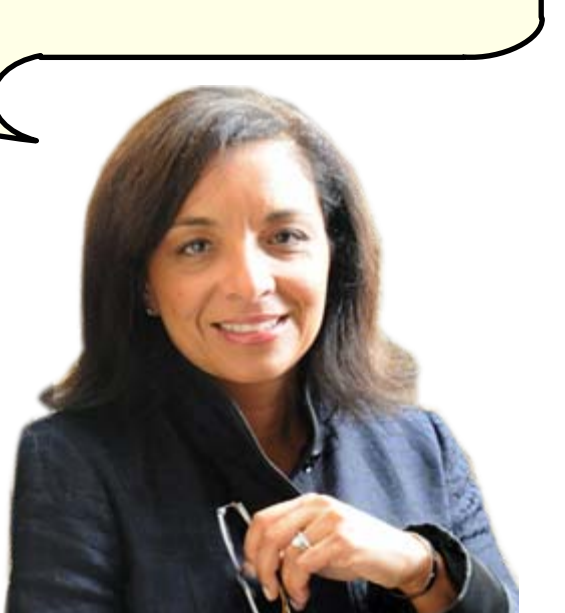

**Service Oriented Finance CEO**

**We already know the mortgages that have defaulted. We need to predict which ones will default in the future**

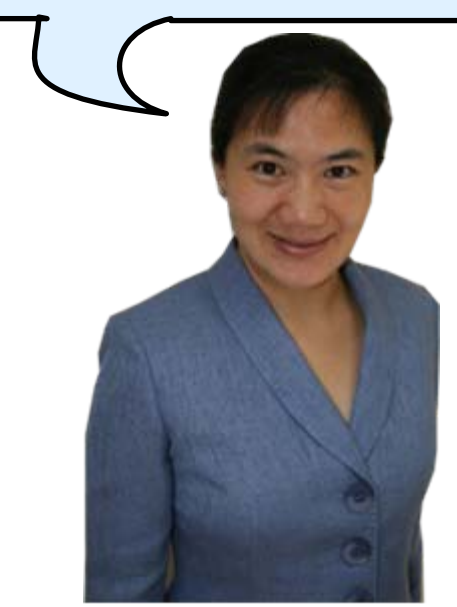

**Mortgage Line of Business VP**

# **Service Oriented Finance Needs To Leverage Customer Data Across All Lines Of Business**

**We could identify risky mortgages by looking at negative events in other areas**

- ▶ Bounced Checks
- **X Missed Credit Card Payments**
- **X Missed loan payments**

**We have the data but it is in different databases in different locations**

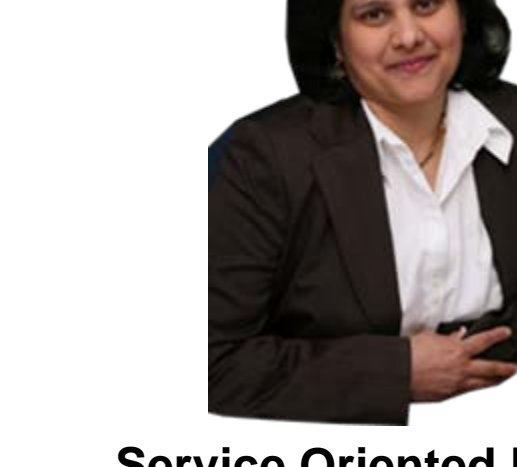

**Service Oriented Finance Mortgage Line of Business CIO**

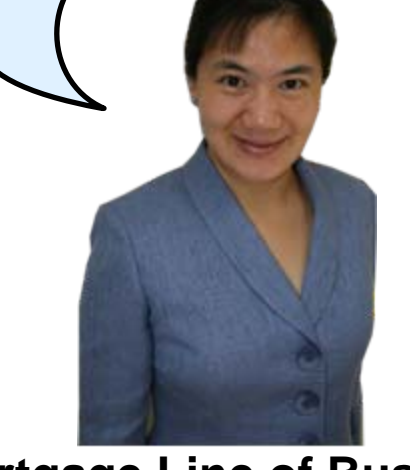

**VP**

### **Service Oriented Finance Needed A Complete View Of Their Customers**

- **Problem**: Segmented Lines of Business look at their customers from an isolated perspective
	- ▶ Savings, Checking, Mortgage, Consumer Loans
- **Problem**: Needed to identify customer trends that spans Lines of Business
- **Solution**: Create new intelligence by building a corporate data warehouse, where data can be analyzed in an holistic fashion

### **Create New Intelligence With IBM Information Management Software**

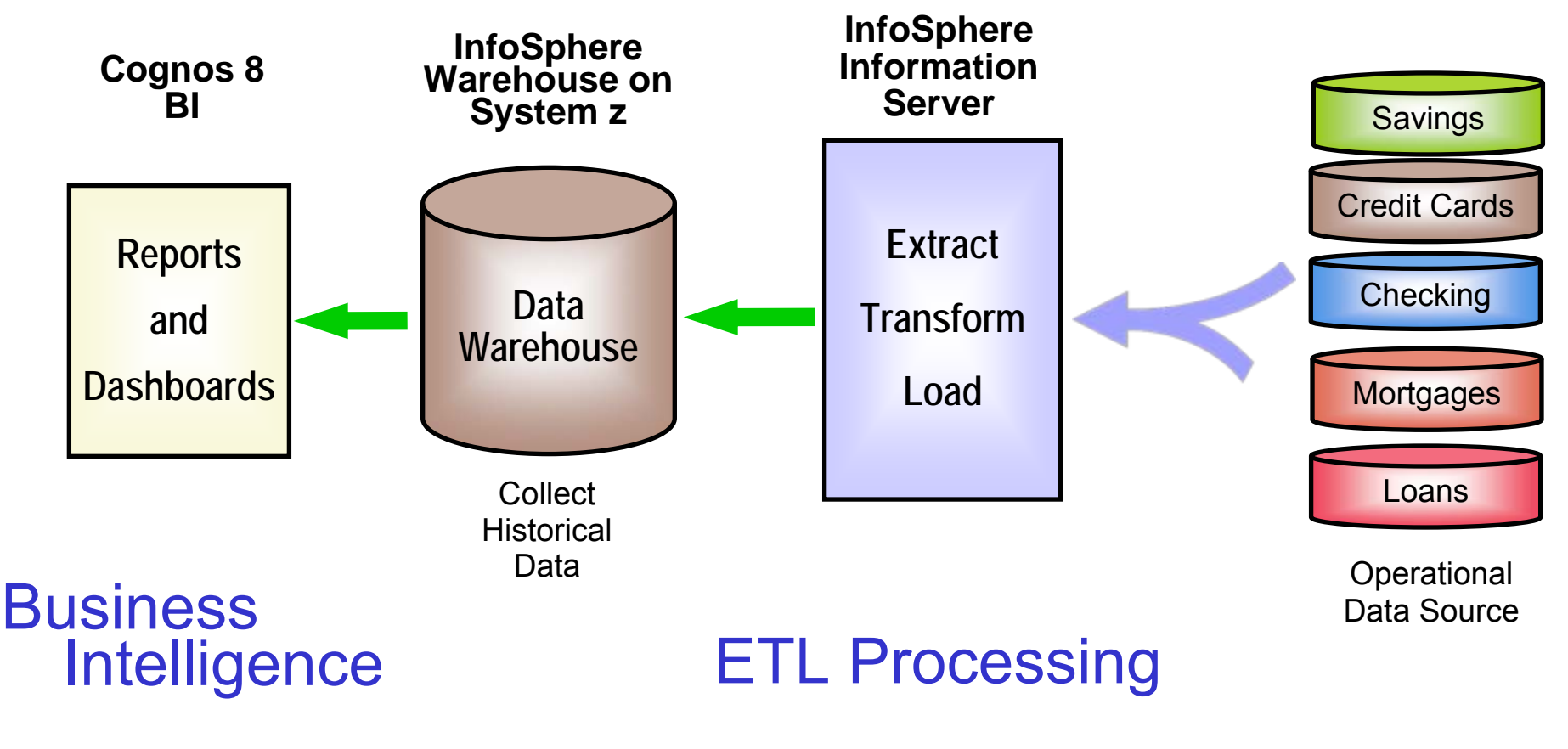

### Scalable Database

**Connections** 

## **Demo: Identify Risky Mortgage Accounts Using Cognos 8 BI**

- 1.Show report generated in Cognos Report Studio in PDF format
- 2. Report identifies high-risk mortgages by looking at negative credit events in customers other SOF accounts (CC, Checking, etc…)
- 3. Report uses both structured and unstructured data (link to mortgage data stored in FileNet)

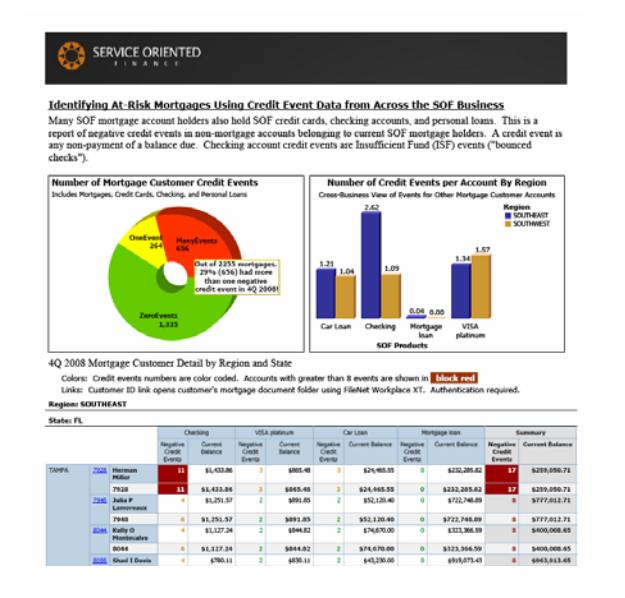

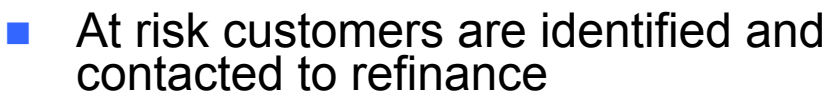

Risky mortgages can be sold

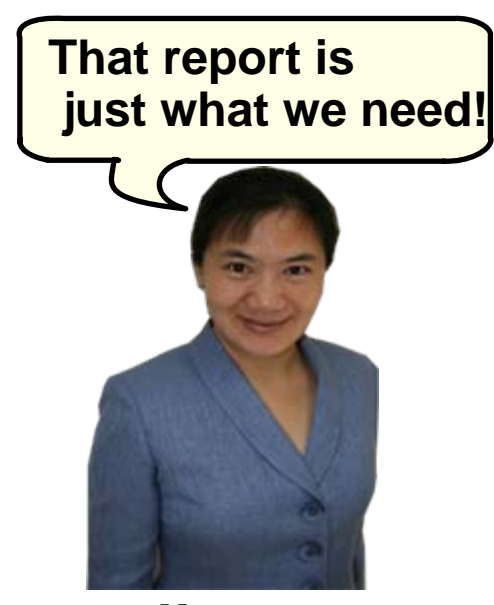

**Mortgage Line of Business VP**

# **Industry Data Models Help You Get Started**

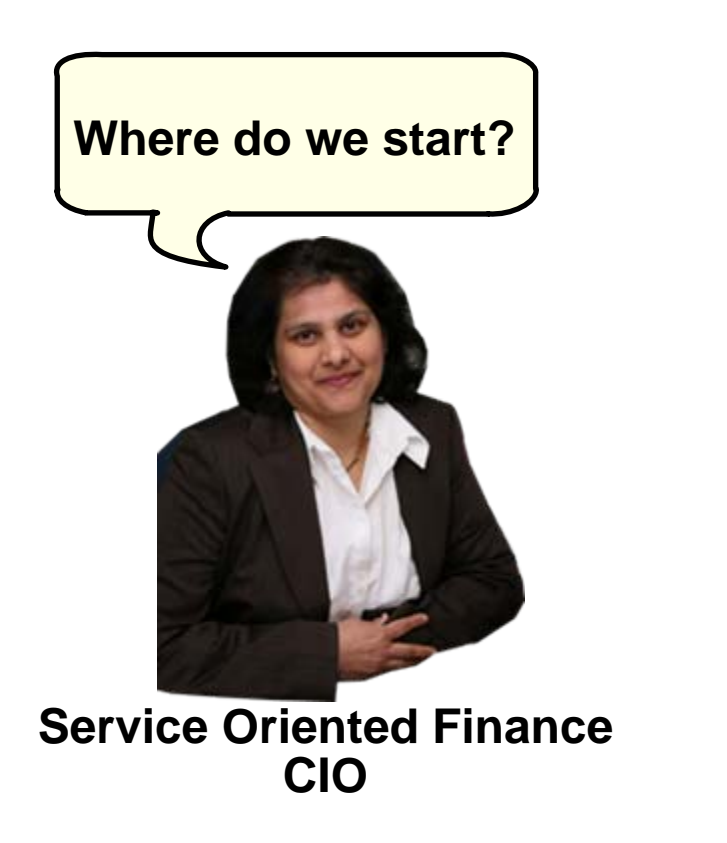

**IBM industry data models can help you get started quickly.**

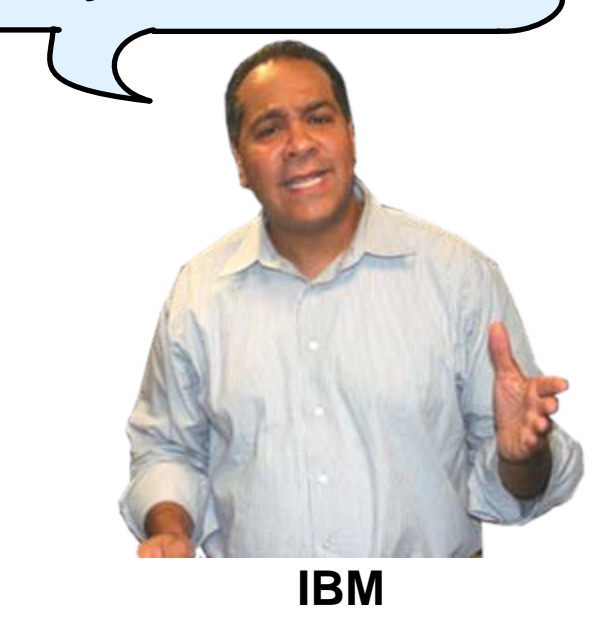

### **IBM Industry Data Models Accelerate Your Data Warehouse Solution**

- Industry Data Models are:
	- $\blacktriangleright$ Best practices from over 400 IBM clients
	- $\blacktriangleright$ Built on InfoSphere Information Server and InfoSphere Data Architect
- **Industry Data Models include:** 
	- $\blacktriangleright$ Enterprise Data Warehouse (EDW) Model
	- $\blacktriangleright$ Business Terminology Data Model
	- $\blacktriangleright$ Business Solution Templates (BST)
- **Industry Data Model Business Benefits** 
	- $\blacktriangleright$ 83% report their Data Warehouse is better aligned with business needs
	- $\blacktriangleright$ Over 50% report that businesses are now getting the information they want
- **Industry Data Model Development Benefits** 
	- $\blacktriangleright$ 15-20% cost savings to build the warehouse
	- $\blacktriangleright$ 20-25% decrease in the time spent in design phase
	- $\blacktriangleright$ 30-40% decrease in time spent in the modeling phase

### **- Source Hurwitz**

### **InfoSphere Warehouse on System z Is An Excellent Base For Your Data Warehouse**

- Г **Based on DB2 for z/OS**
- **Superior scalability due to System z sysplex exploitation**
- Г **Parallel queries, Materialized Query Table, Star Join Enhancements optimize performance**
- Ŧ **Near continuous on-line availability**
- Г **System z I/O bandwidth benefits warehouse performance**
- Г **Data compression beats Oracle**
- Г **Proven security**
- Г **zIIP exploitation achieves lowest cost**
- Г **Benefits from built-in storage virtualization**

### **Rapid Data Integration With InfoSphere Information Server**

**Data Integration has many complexities, connectivity, performance, time constraints how can we approach data integration holistically?**

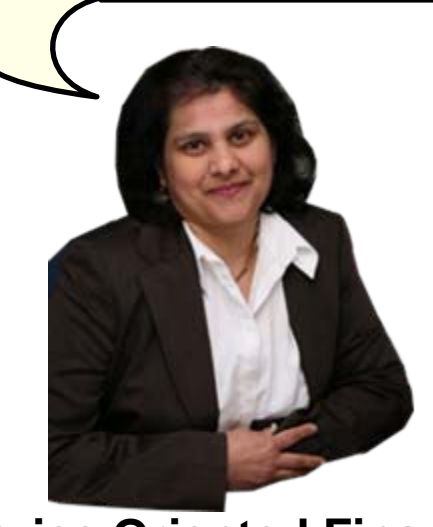

**Service Oriented Finance CIO**

**IBM has a consolidated platform that overcomes the difficulties of data integration, let me tell you about InfoSphere Information Server**

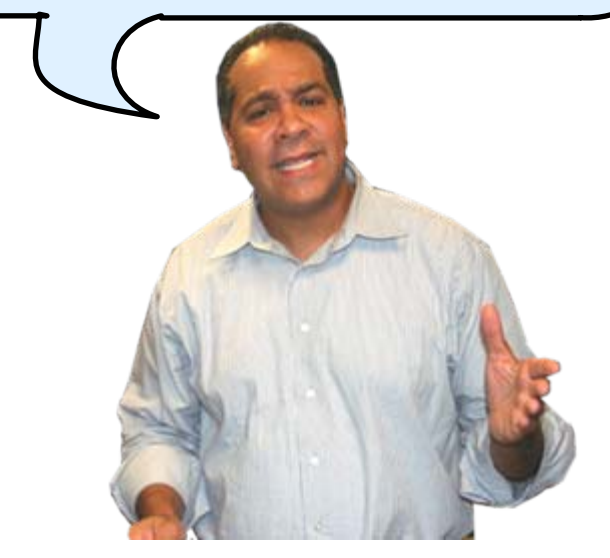

**IBM**

# **IBM InfoSphere Information Server**

**A consolidated platform that delivers services to integrate data**

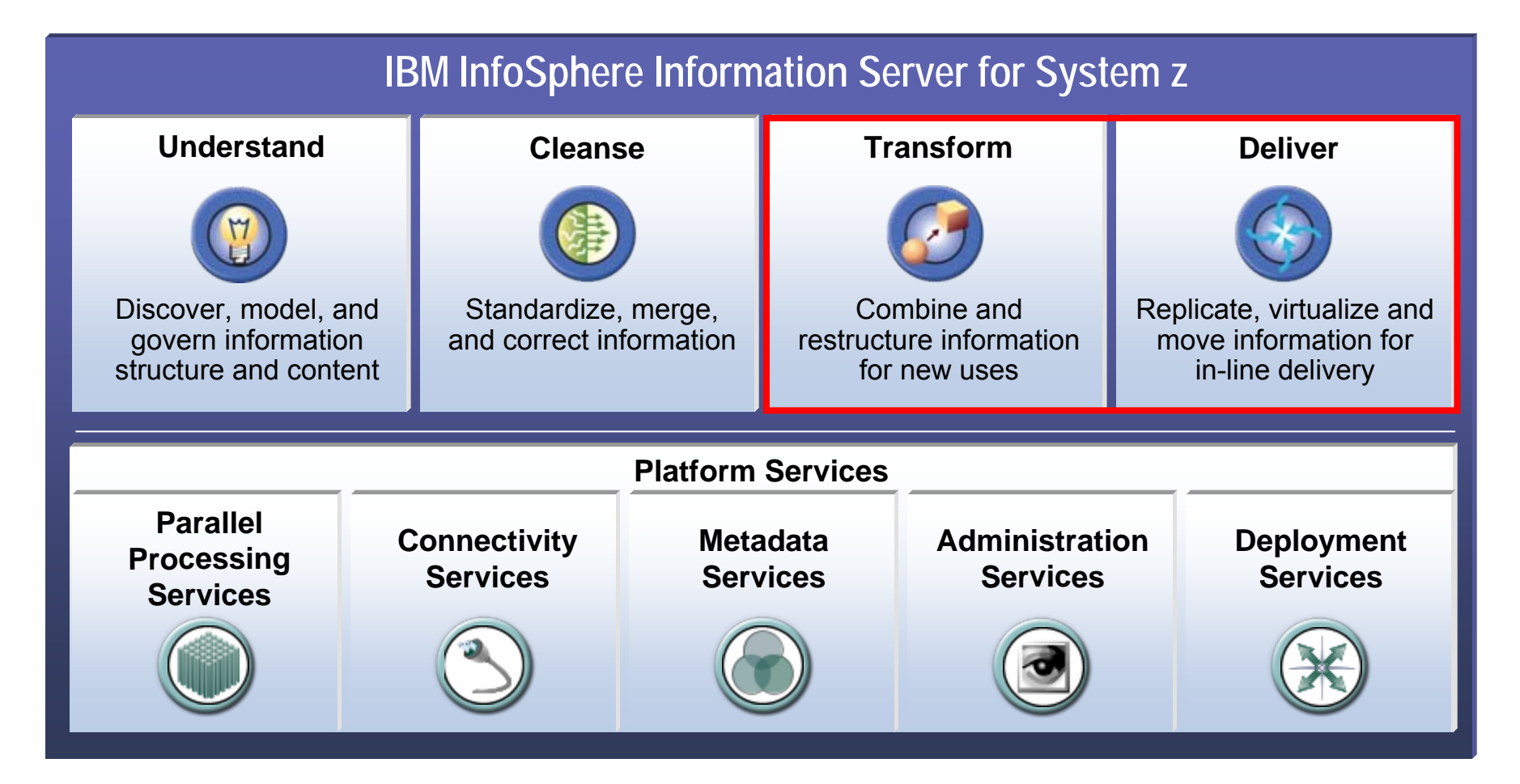

### **Extract Transform And Load Your Data Warehouse With DataStage And FastTrack**

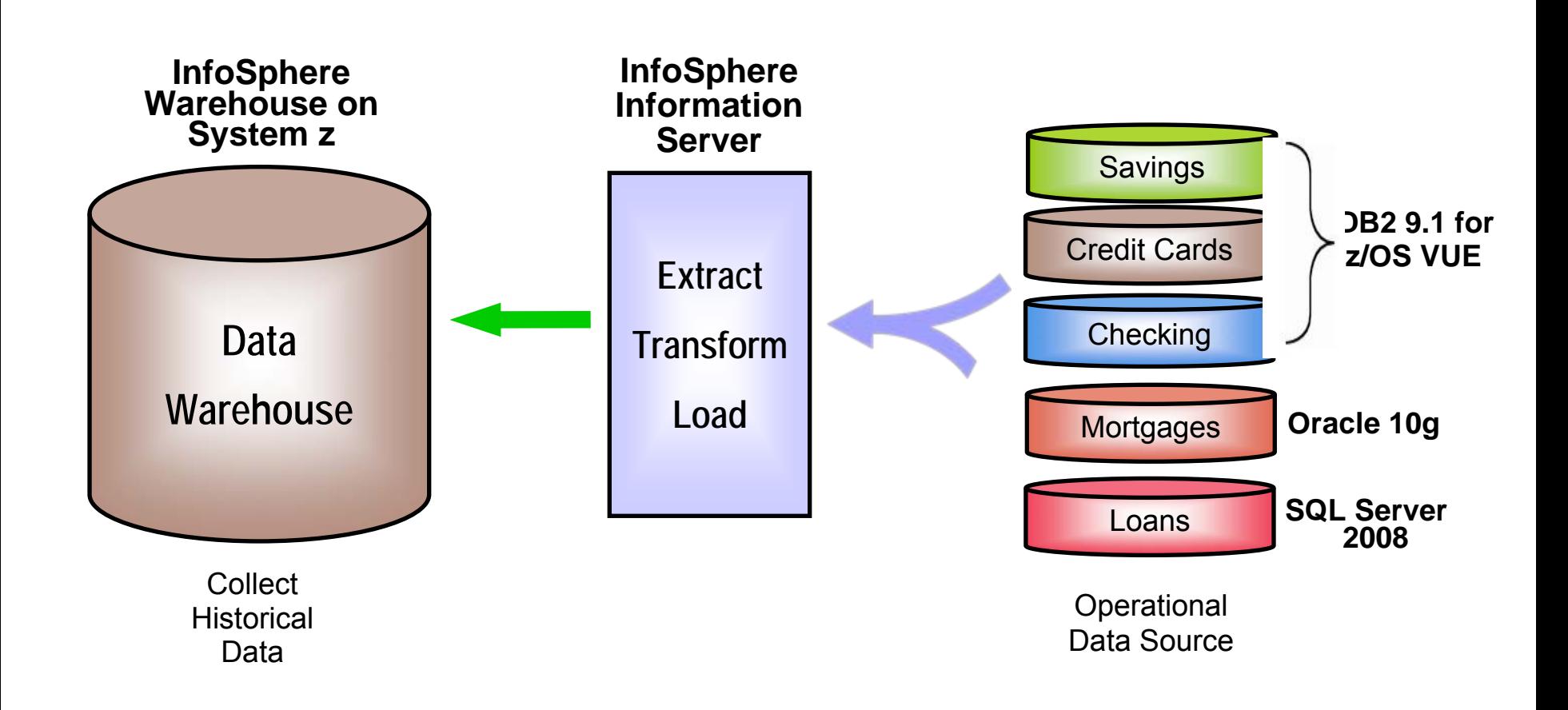

# **InfoSphere DataStage Creates Executable Extract, Transform And Load (ETL) Jobs**

- **Visually define extract, transform, and load jobs to load the data warehouse**
- **Jobs may be created from scratch or imported from FastTrack tool**
	- $\blacktriangleright$  Data Maps

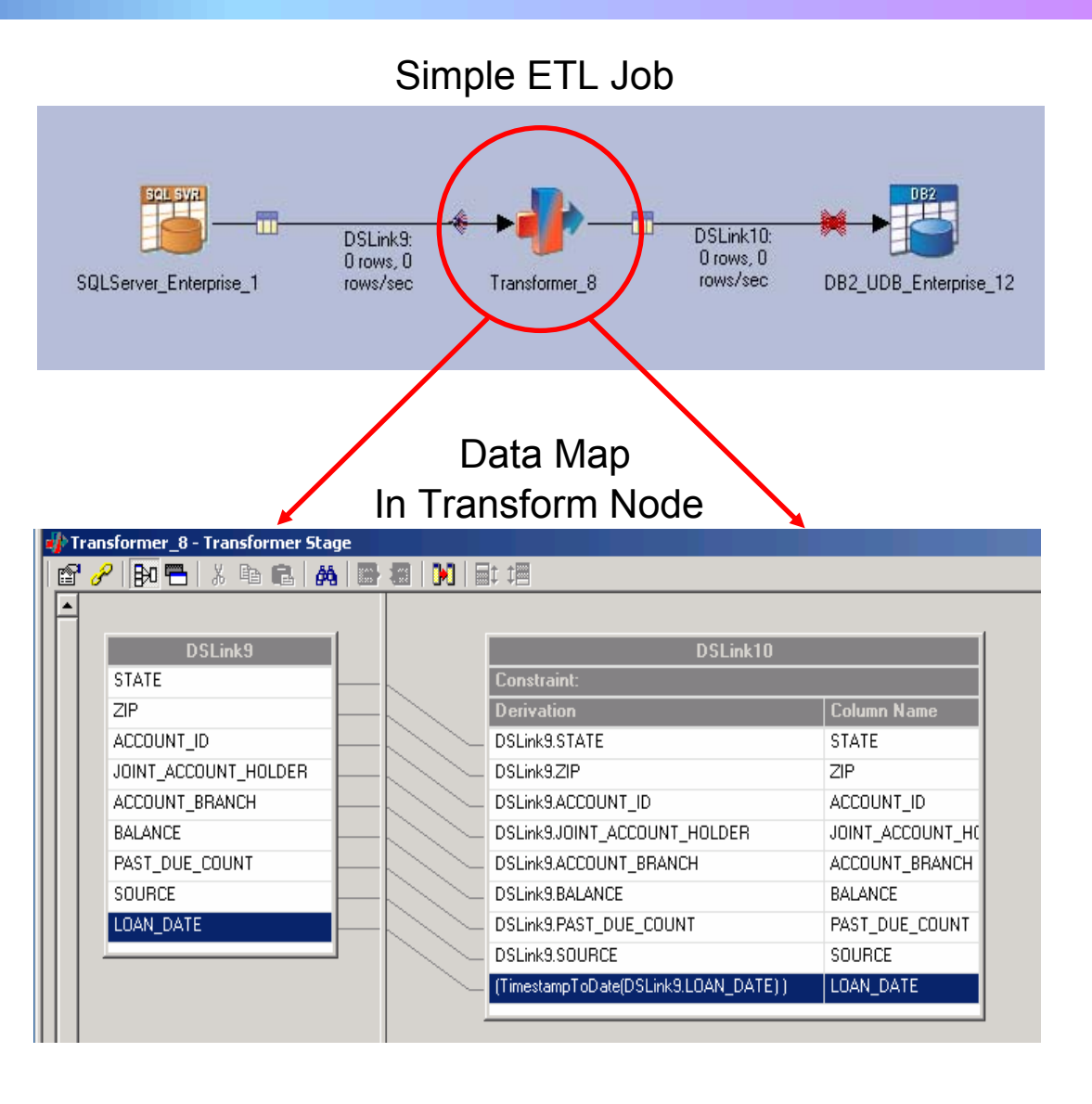

### **FastTrack Tool Creates Data Maps For Transform Nodes**

- b. Solves a key problem of associating business terms with field names
	- $\blacktriangleright$  Improve understanding
	- $\blacktriangleright$  Reduce mistakes
	- $\blacktriangleright$  Search for relevant fields using business glossary terms
	- ▶ "Tagging" for data fields
- Visual tool to create the data maps
- Publish data maps to DataStage Designer
- Oracle and Microsoft don't do address these ETL development steps

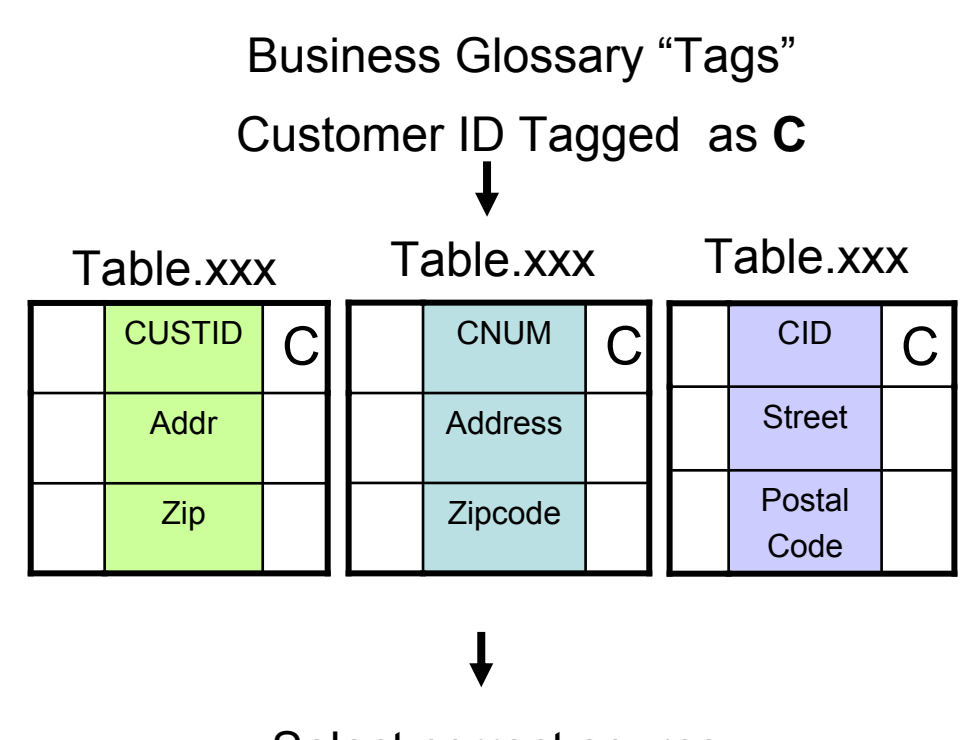

Select correct source for the data map

# **InfoSphere DataStage Transforms Data On The Fly**

**Different field namesDifferent field orderAdd source IdentifierDifferent field formats**

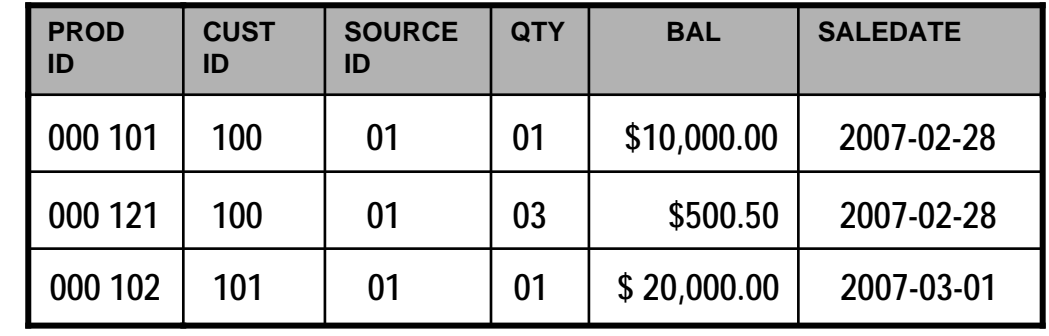

**Warehouse**

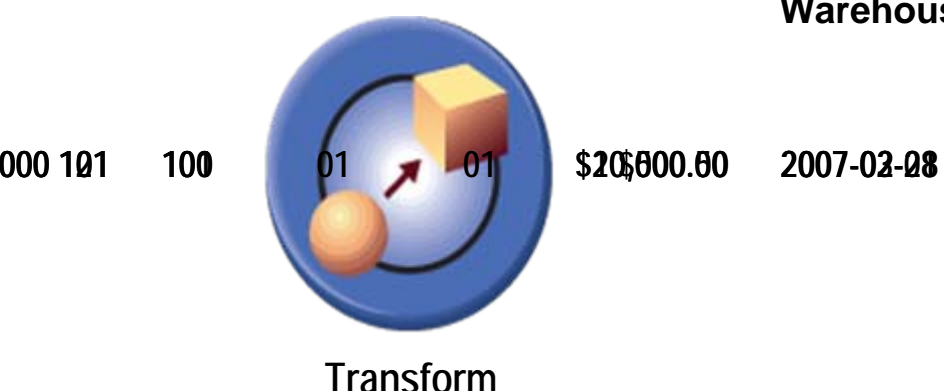

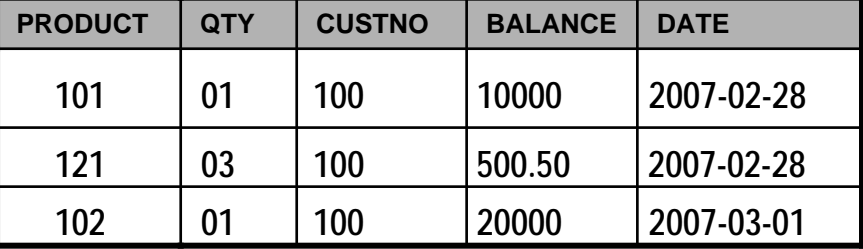

**Source Data**

04 - Making Smarter Business Decisions v1.92.ppt 16

# **IBM InfoSphere Information Server Connects To Almost All Sources Of Data**

#### **RDBMS**

DB2 (on z, I, P or X series) **Oracle** Informix (IDS and XPS) Ingres MySQL NetezzaProgress RDBRedBrickSQL/DSSQL Server Sybase (ASE and IQ) TeradataUniverseUniData**NonStopSQL** And more…..

### **Offering more connectivity than Microsoft or Oracle**

#### **General Access**

Sequential File Complex Flat File File / Data SetsNamed Pipe FTP

Compressed / Encoded Data External Command CallParallel/wrapped 3rd party apps EMC InfoMoverWeb logs

Unstructured: e-mail, docs, etc. Content Management Systems Life Sciences

#### **Enterprise Applications**

JDE/PeopleSoft EnterpriseOne Oracle Applications PeopleSoft Enterprise SASSAP R/3 and BISAP XISiebelJDAAriba**Manugistics** I2

And more…

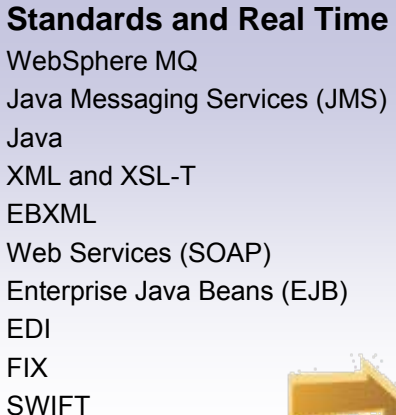

HIPAA

#### **CDC / Replication** DB2 (on z, I, P, X series) **Oracle** SQL Server Sybase InformixIMSVSAMADABASIDMSNonStopSQL Enscribe

#### **Legacy**

Allbase/SQLC-ISAMD-ISAMDatacom/DBDS Mumps EnscribeEssbase**FOCUS** IDMS/SQLImageSQL Infoman**KSAM** M204MS Analysis NomadNucleusRMS S2000Supra TOTAL**TurboImage** Unify And many more….

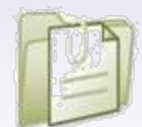

### **DEMO: Use FastTrack And DataStage To Load The Data Warehouse**

- **1. Quickly create source-to-target mappings in FastTrack**
- **2. Use terms from Business Glossary to suggest possible mappings**
- **3. Automatically generate DataStage ETL job from mappings**
- **4. Run DataStage Job to populate data warehouse fact table**

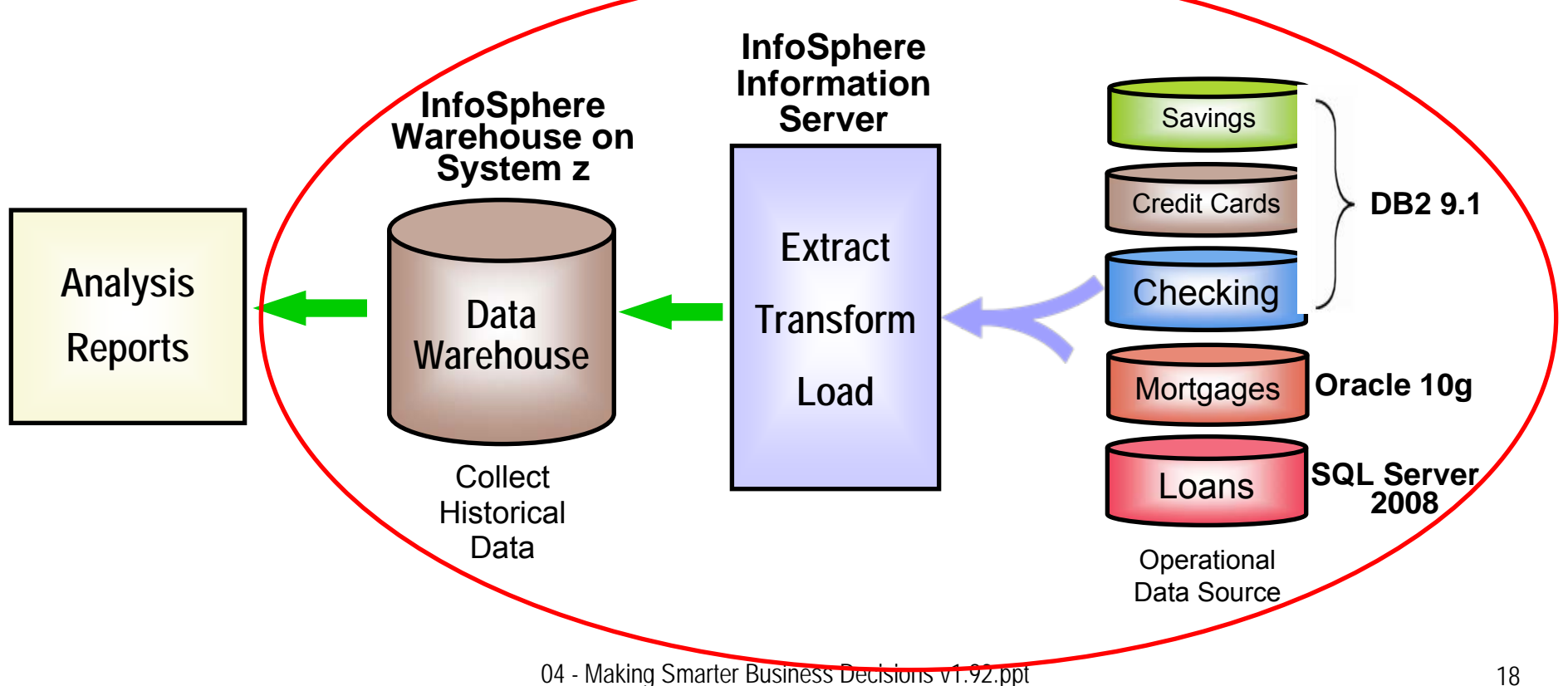

# **IBM Leads In Data Integration**

- Only InfoSphere Information Server delivers Unified Metadata across all tools for Collaboration and Reuse
	- ▶ Oracle has no integration of metadata across products. Manual import/export required
- Model-Driven Design, with FastTrack and DataStage, speeds development
	- Neither MS nor Oracle have any tool to help manage source to target mappings
- Integration (Open standards) Works in Heterogeneous Data Environments
	- InfoSphere gathers, processes and cleanses more data from more sources than Oracle and Microsoft

### **Service Oriented Finance Needs New Insight Into Their Business**

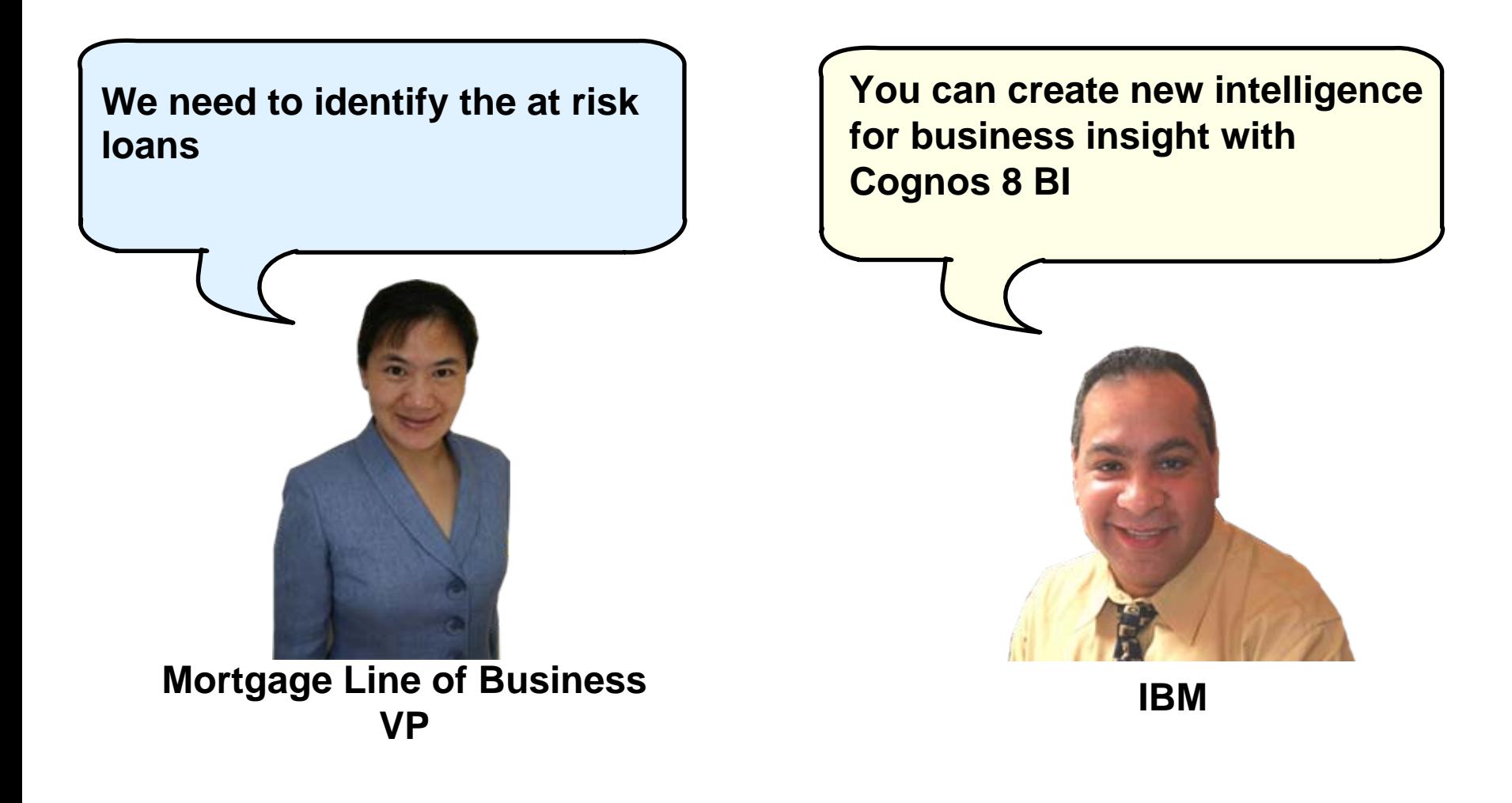

### **Use IBM Cognos 8 BI To Optimize Business Decisions**

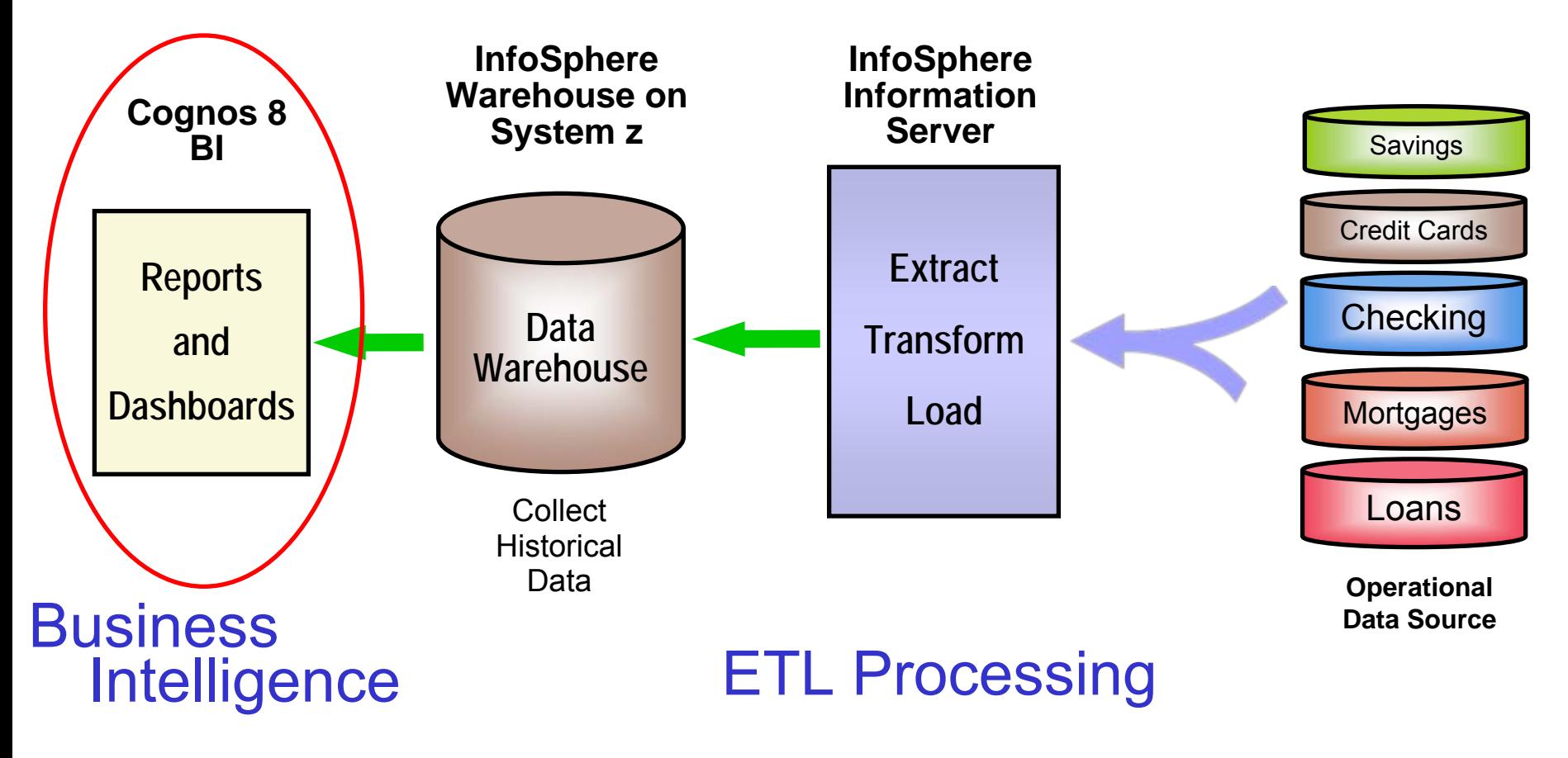

### Scalable Database

**Connections** 

### **New Intelligence Assets Created By Cognos**

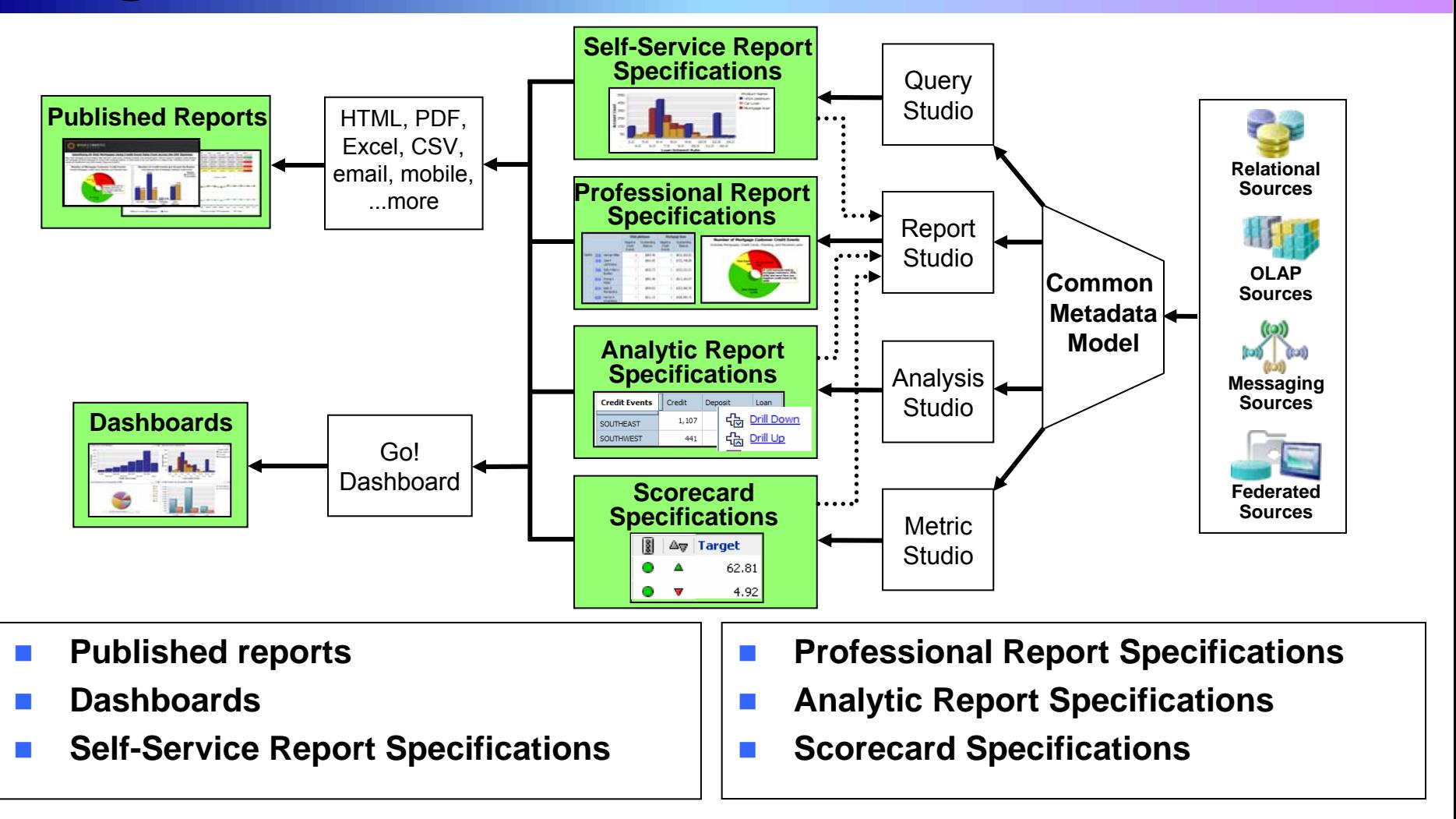

× All assets can be configured as watch items, with alerts, and watch rules to automatically receive updated reports via email or browser

### **Common Metadata Model Enables Reuse Of New Intelligence Assets**

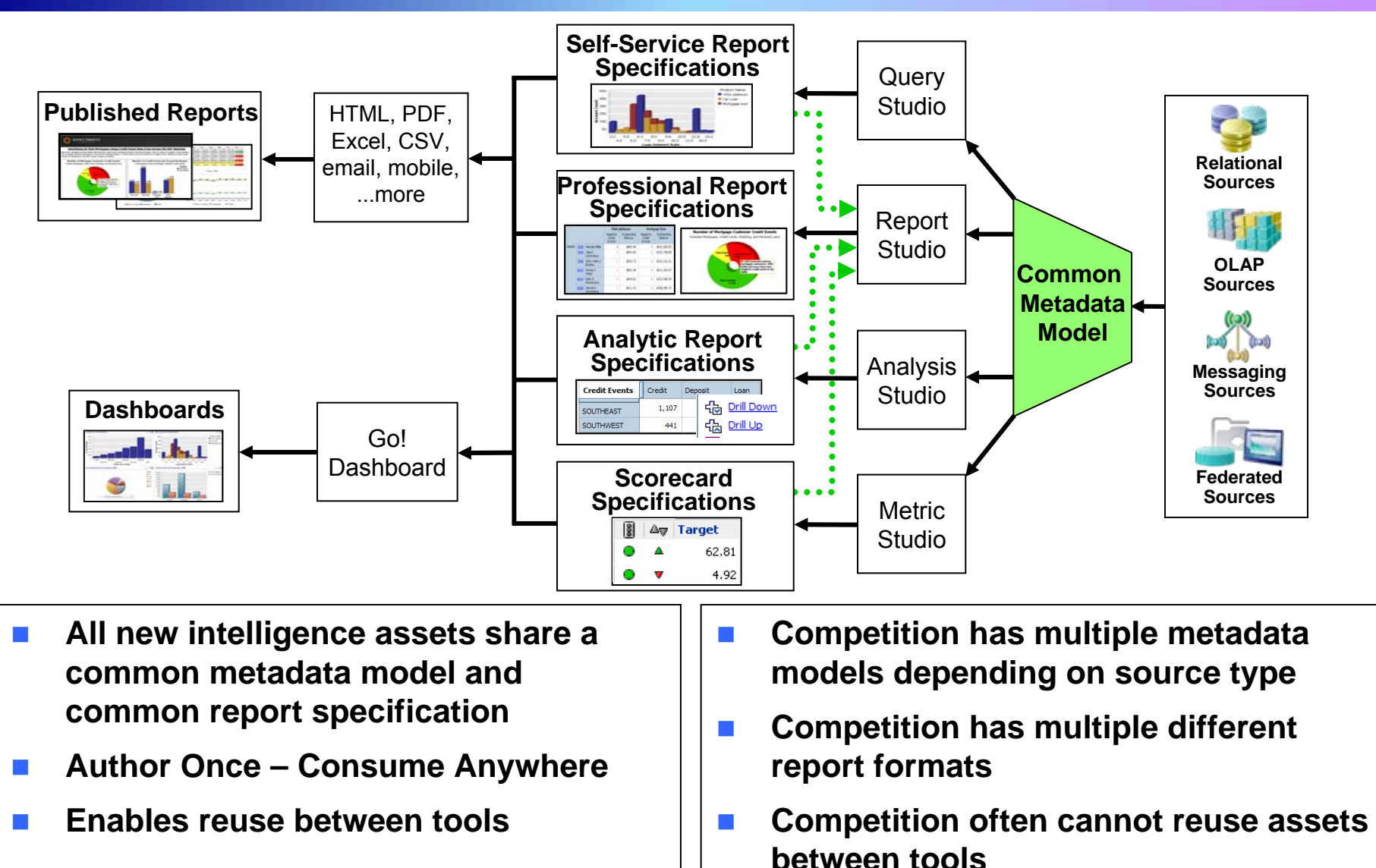

# **Aim The Cognos Platform At Any Data Source**

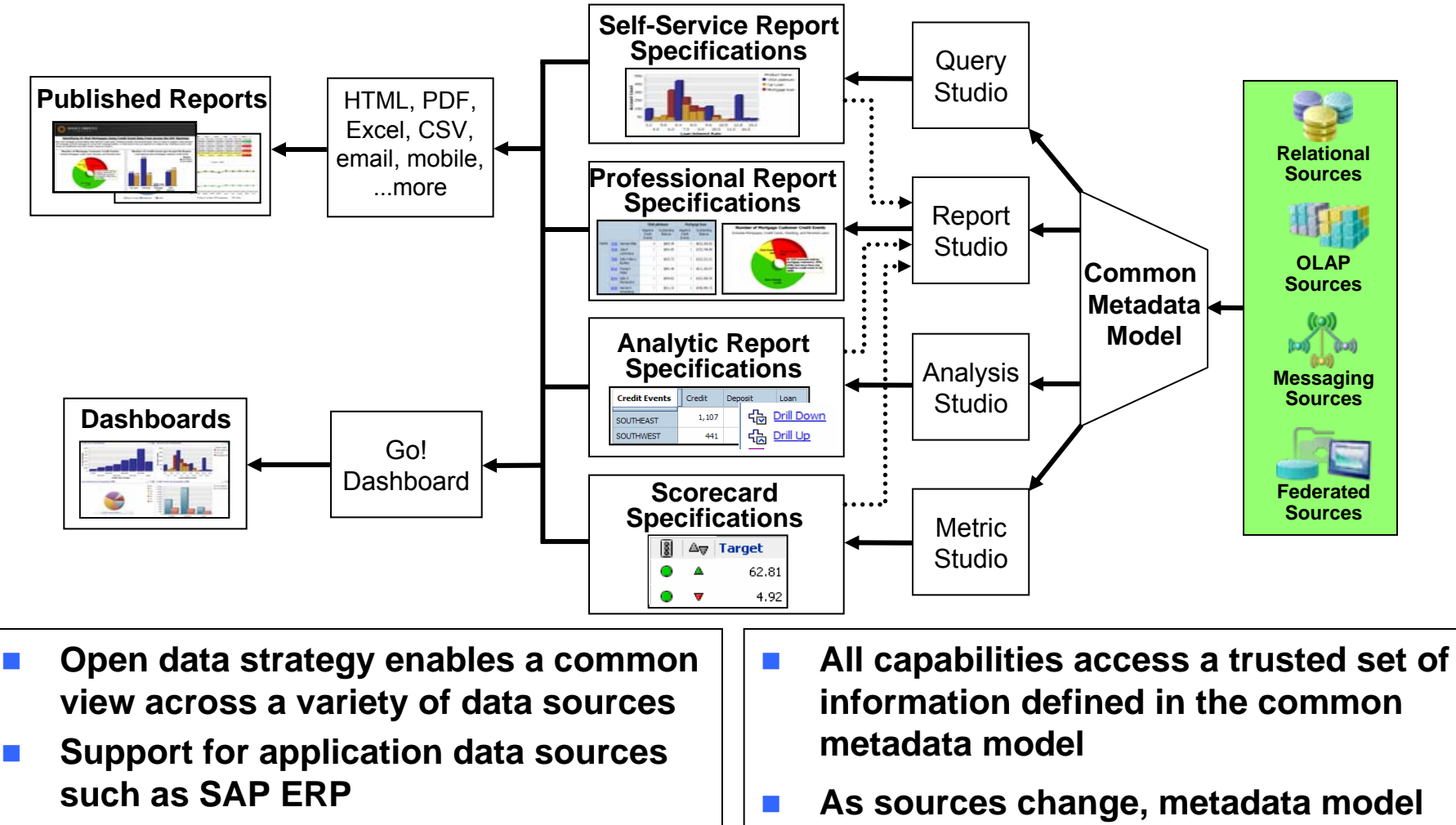

m. **Combine relational, OLAP, federated, and other data sources in any tool**

**can control and identify impacts to** 

**report specifications**

# **Users Can Create The Reports They Need Using Cognos 8 BI**

- Query Studio is an easy to learn self-service reporting tool requiring minimal reporting knowledge
	- $\blacktriangleright$ Helps alleviate report authoring backlog
	- $\blacktriangleright$ Use existing self-service reports to create a new reports
	- $\blacktriangleright$ Modify the style and layout of self-service reports
- Report Studio is a professional reporting tool to create any style of report
	- $\blacktriangleright$ Invoices, financial statements, inventory, payroll, etc
	- $\blacktriangleright$ Provides "pixel-perfect" formatting with absolute control over visual layout
	- $\blacktriangleright$ Library of lists, crosstabs, charts, maps, operators, constants, functions, filters, more

### Cognos Analysis Studio provides multidimensional analysis

- $\blacktriangleright$ Use drill up or drill down and to "slice and dice" the context and view of data
- $\blacktriangleright$ Identify trends, compare actual results to plans, or highlight best or worst performers
- $\blacktriangleright$ Create calculations using many built-in operators such as growth, rank, average, percentile

### **Cognos Go! Dashboard Enables You To Monitor Business Operations**

- П Cognos report specifications can be incorporated into dashboards using Cognos 8 Go! Dashboards
- П What goes into a dashboard?
	- $\blacktriangleright$ Self service reports
	- $\blacktriangleright$ Professional reports
	- $\blacktriangleright$ Analytical reports
	- $\blacktriangleright$ **Scorecards**
	- $\blacktriangleright$ RSS feeds, HTML, search, more
- П Users can create their own dashboards from existing Cognos report assets
- П Everything you need to monitor a particular aspect of the business
- П Information from several different subjects areas presented at the same time
- П Provides dynamic and visually appealing capabilities by using Adobe Flash
	- $\blacktriangleright$  Everything runs in a browser – only Adobe Flash is required
	- $\blacktriangleright$ Easily change chart types and color palettes

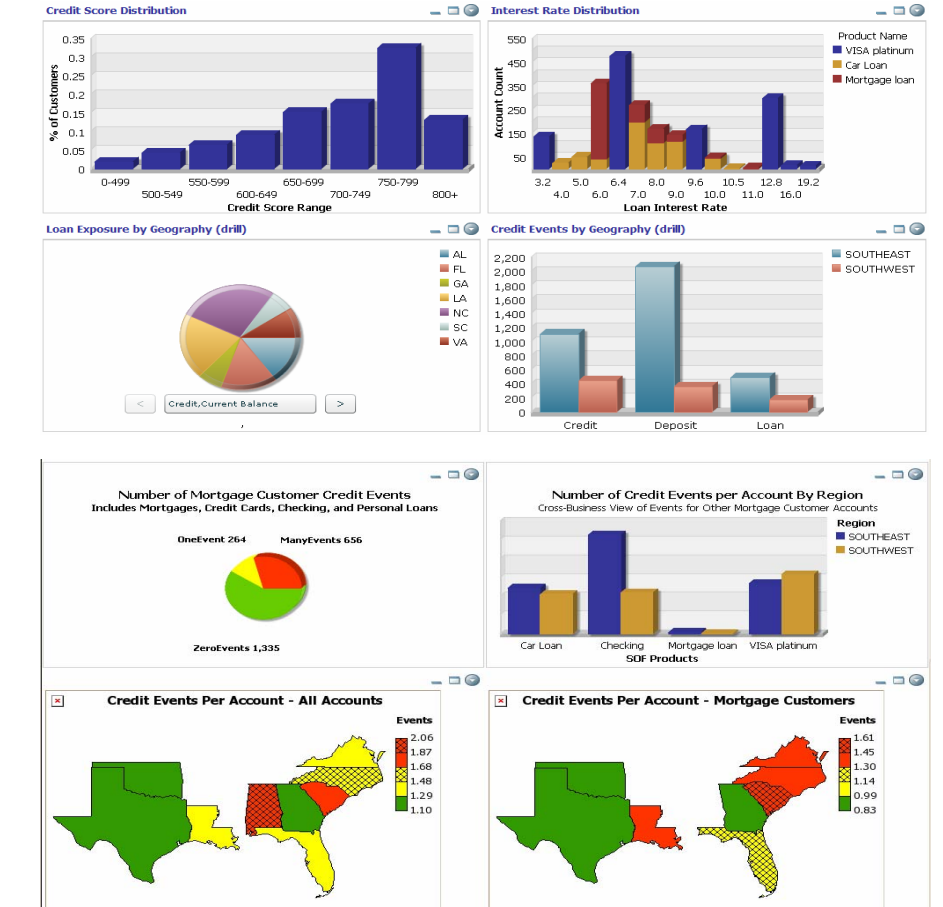

### **IBM Cognos Is An Integrated Platform Built On SOA**

- m. **Implemented in Java, runs on WebSphere**
- m. **100% browser based access**
	- $\blacktriangleright$ **Server side business intelligence**
	- $\blacktriangleright$  **Users can access new intelligence from anywhere**

#### m. **Easiest for IT to deploy and manage**

- $\blacktriangleright$  Scales up and out across heterogeneous hardware and operating systems
- $\blacktriangleright$ Unified security
- $\blacktriangleright$ Unified administration
- P. **Consistent user interface across tooling** Greater user satisfaction and increased business agility with lower IT costs
- m. **Common meta data model**
	- $\blacktriangleright$  Author new intelligence assets once, consume anywhere
	- $\blacktriangleright$ Common view enables open data strategy
	- $\blacktriangleright$  Supports Unicode and multilingual features allowing support for multiple languages without recreating reports

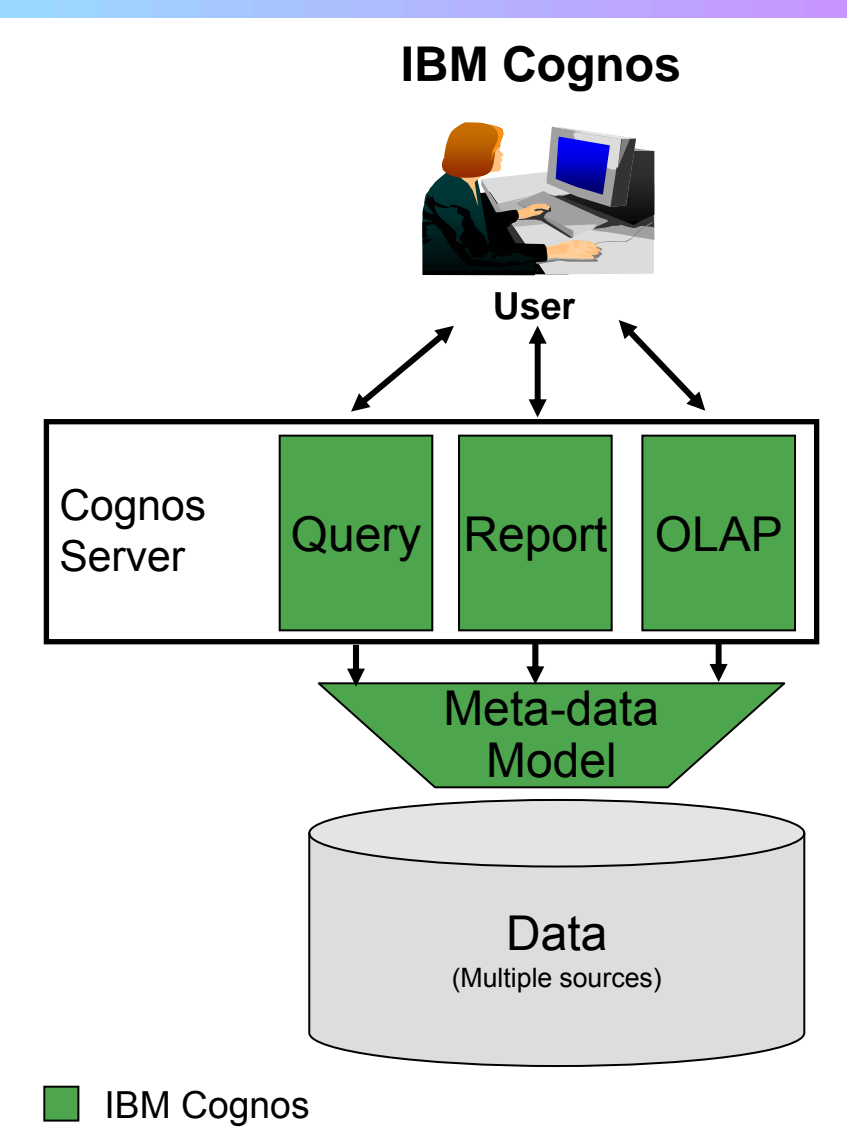

# **Oracle Business Intelligence Enterprise Edition Is A Complicated Bundle**

**Oracle BI Enterprise Too Many Products!** × **Multiple Desktop Client**  Browser× Browser Browser **Tools**MSMSAdobe Multiple report formats  $\blacktriangleright$ ExcelWord Acrobat Multiple metadata  $\blacktriangleright$ BIBI**SQR** modelsDisconn-Web**Interactive** BIInteractivePublisherIIPublisher **Multiple** Analysis ectedAnswersReporting Production PublisherRTF PDF**Reporting**  Creates More work **Desktop**  $\blacktriangleright$ **Analytics** (Java (Web) Web Client Reporting (Desktop) (Web) Template Template **Tools**(Desktop) Applet) (Plugin) (Desktop) Report specifications  $\blacktriangleright$ (Desktop) (Desktop) cannot be shared or ι₩ reused easily **Multiple** BI Publisher**OBIEE** FoundationEssbase**Server**− No common meta data ServerServer**Products**ServerServermodel**Multiple Presentation Too Many Products!** Essbase× **ViewCatalogs** Models(Siebel) **Designers Creates IT Burden** × Install, Patch, User  $\blacktriangleright$ **OLAP Relational Sources**Support all happen at the desktop **Oracle** Siebel **Hyperion L** Brio

### **DEMO: Gain Business Insight Through IBM Cognos 8 BI**

- F **Use Go! Dashboard to quickly monitor the business operations**
- b. **Use Cognos Query Studio to customize an existing report**
- F **Open Cognos Report Studio and add a chart to the report**

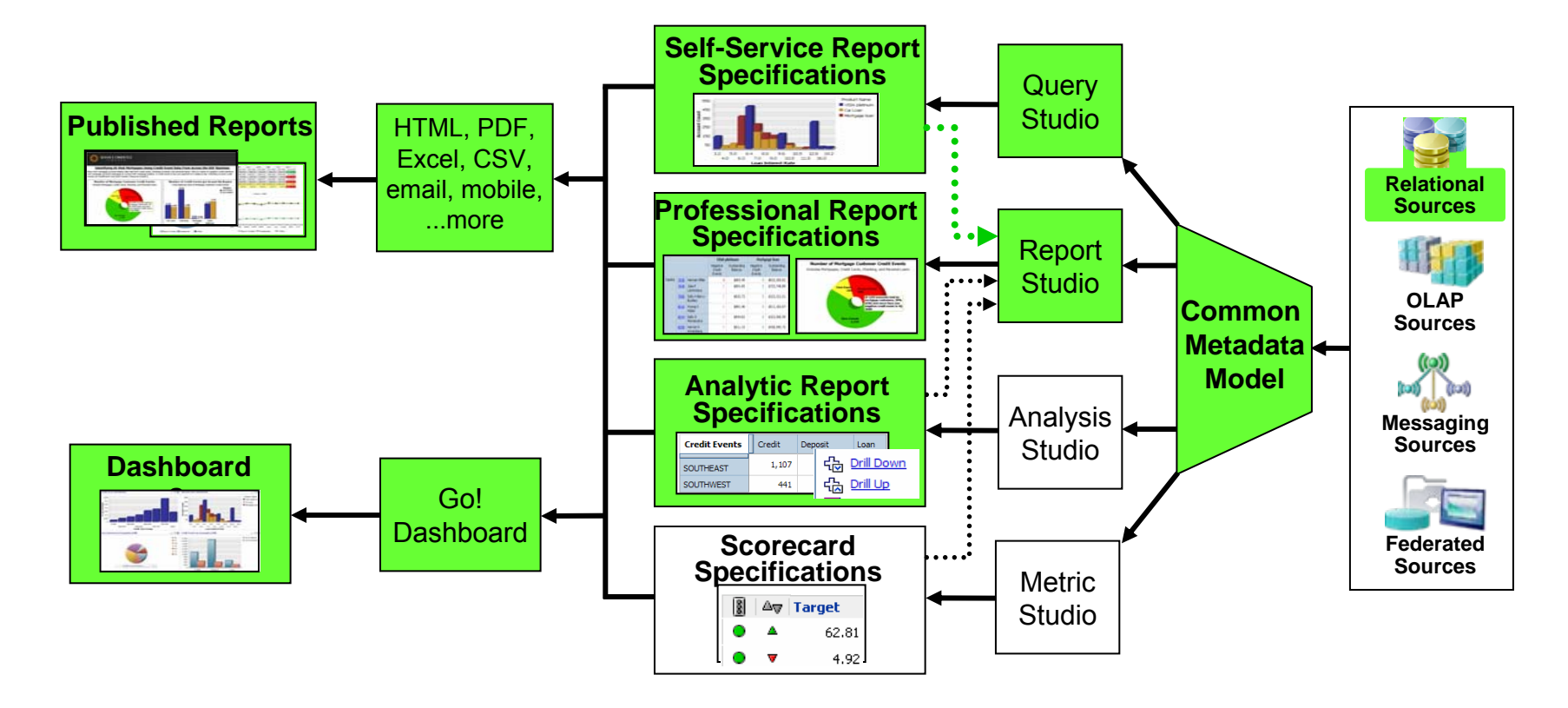

# **IBM Proof Of Concept To Demonstrate Data Warehouse Scalability**

**Processor (Lisa)**

- Enterprise Data Warehouse
	- $\triangleright$  50 TB Raw Data
	- ▶ 300 BILLION row table
- **Hardware assisted compression** 
	- for data and indexes
		- $\blacktriangleright$  Up to 63% savings on data
		- $\blacktriangleright$  Up to 61% savings on indexes
- System z TCO exploits
	- $\blacktriangleright$  zIIPs
	- $\blacktriangleright$  IFLs
	- $\blacktriangleright$  ICFs
- F Best of Breed virtualization
- Best of Breed QoS

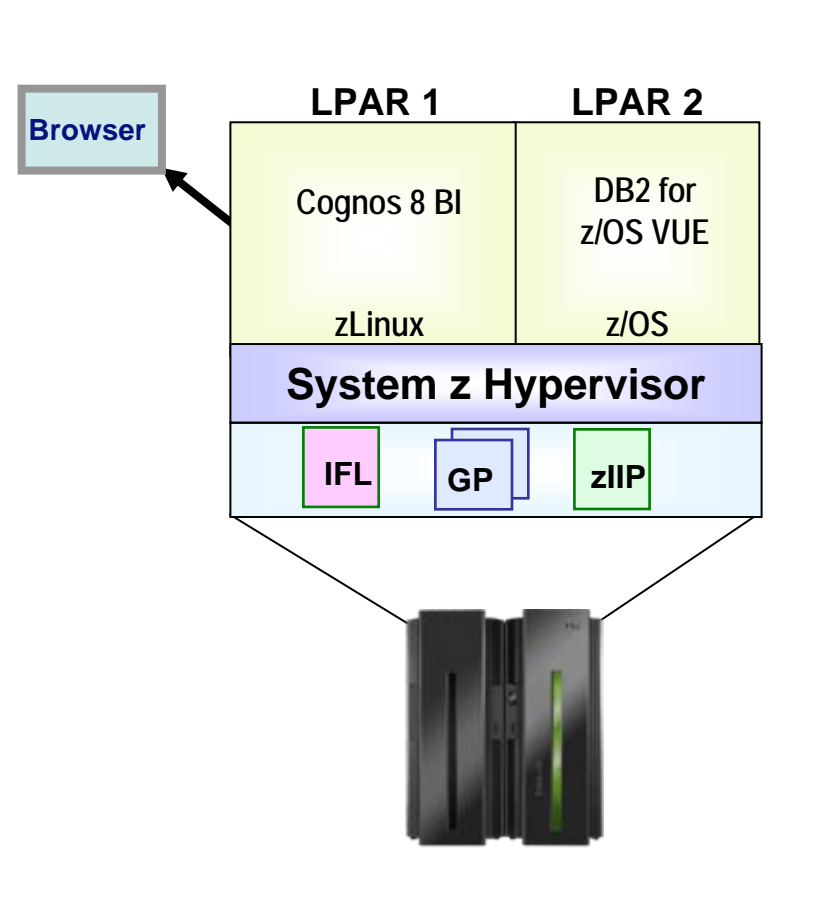

### **Case Study: Deploy New 10TB Data Warehouse On z/OS With Disaster Recovery (Cognos Base Function)**

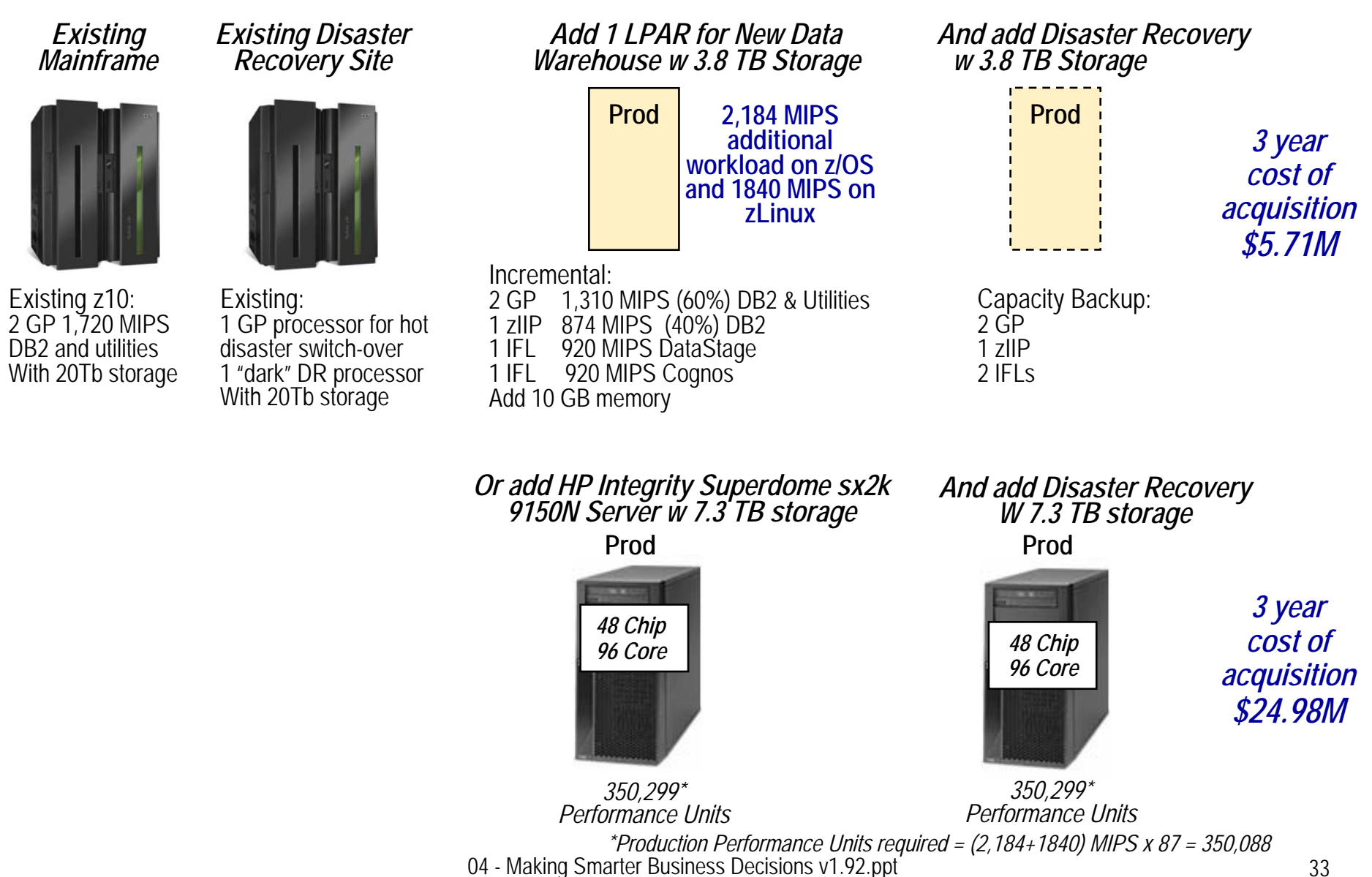

# **System z Provides A Comprehensive BI Solution**

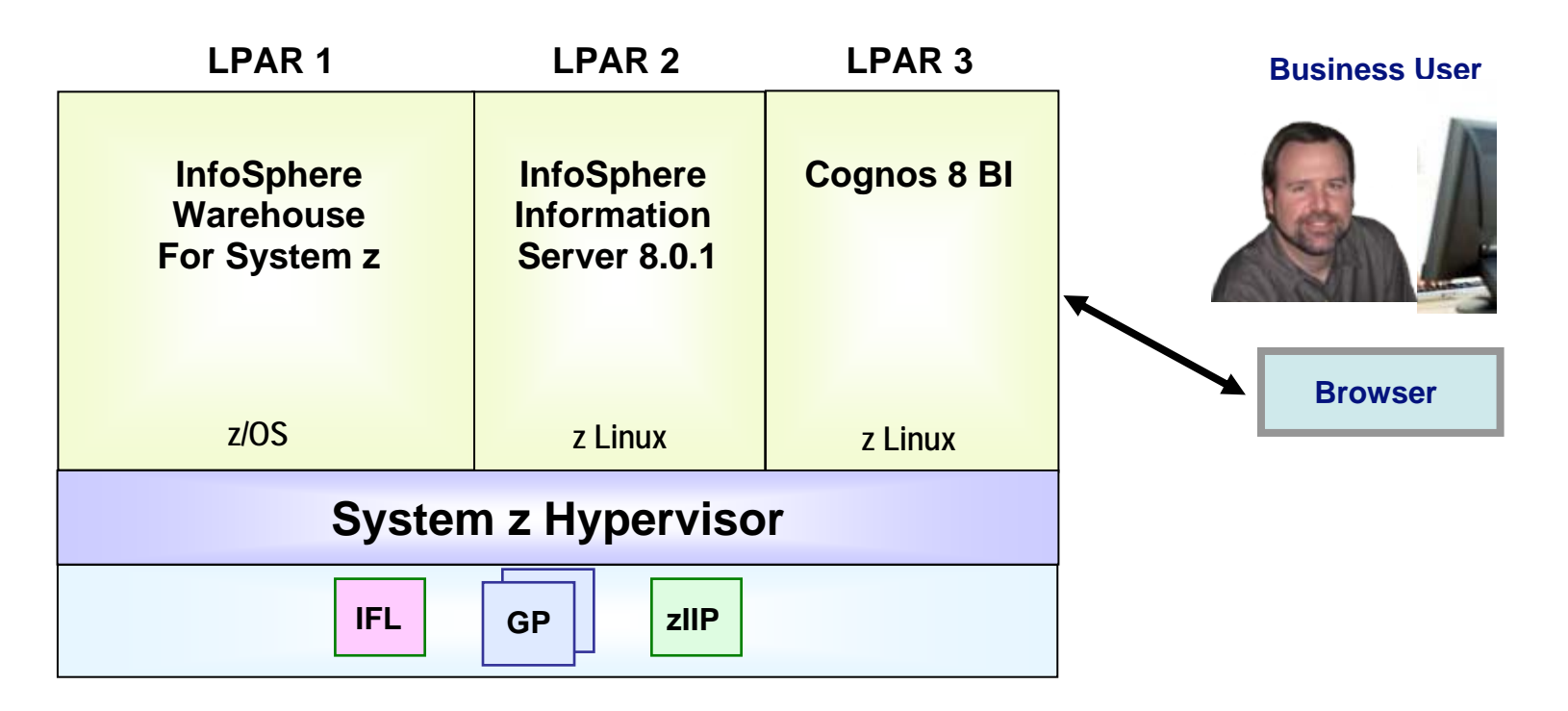

### **System z Offerings for Enterprise Data Warehouse and BI:**

- **InfoSphere Warehouse for System z**
- **InfoSphere Information Server for System z**
- IBM Cognos 8 BI for System z
- Only IBM can provide an end to end Platform DW and BI Solution

### **IBM vs. Microsoft And Oracle Business Optimization**

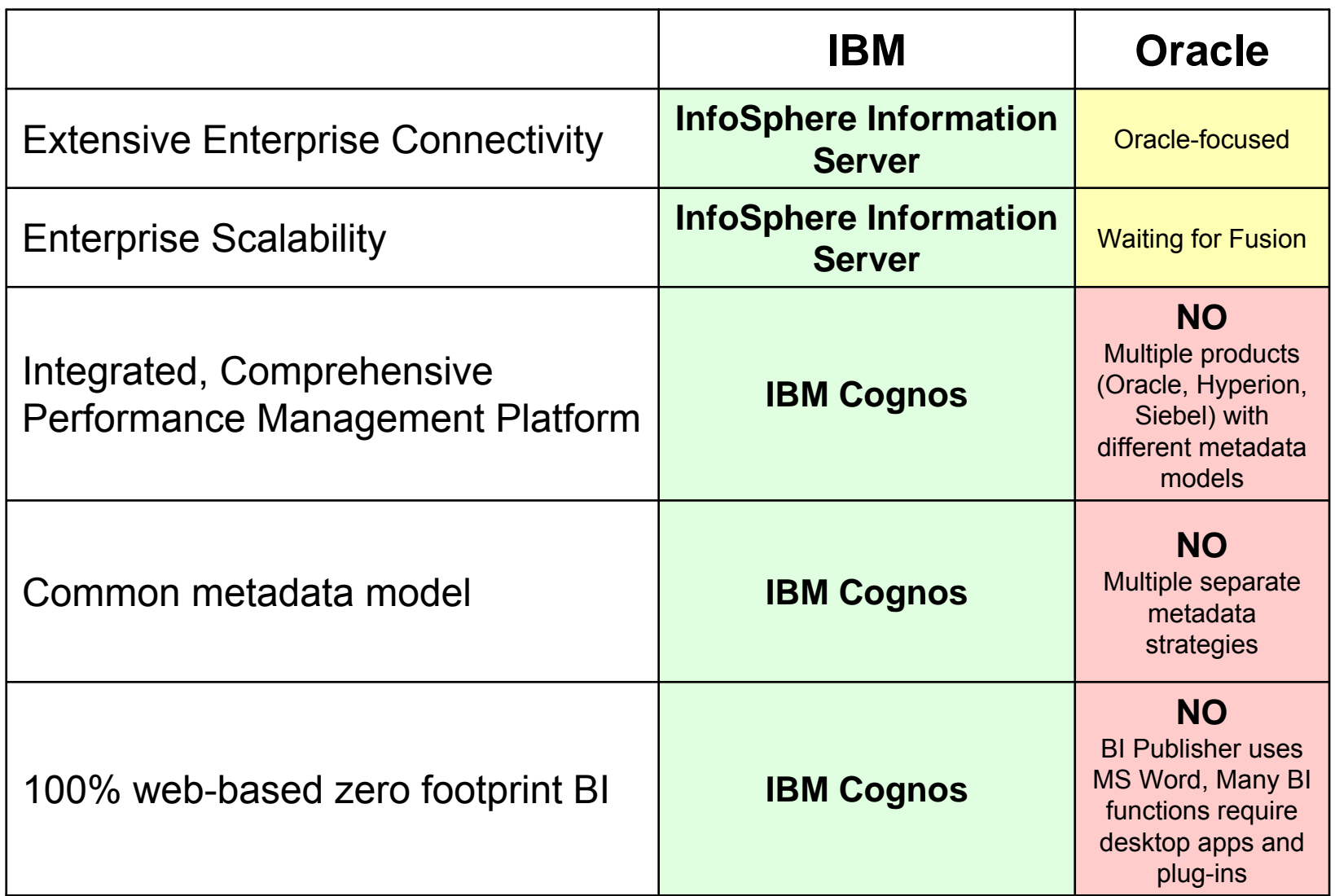

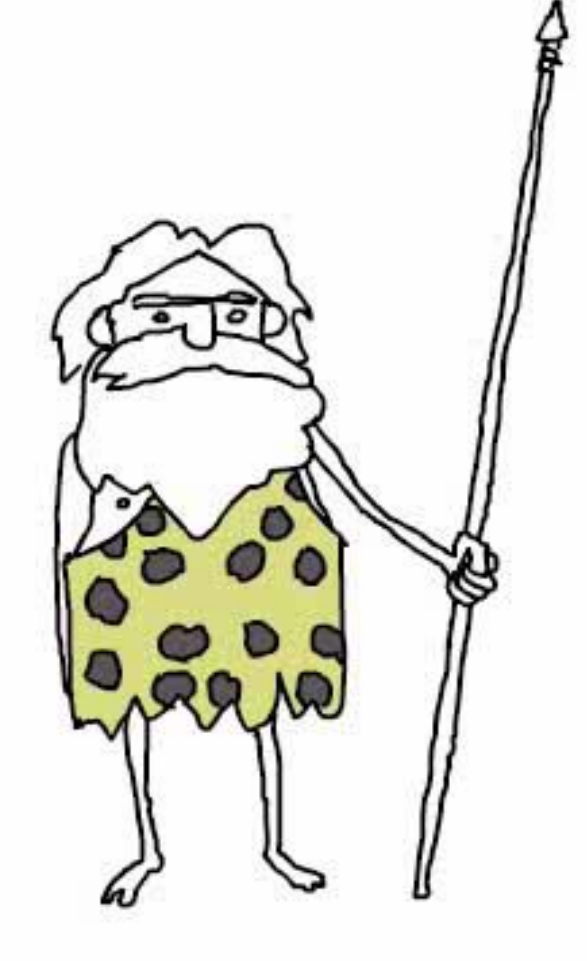